Sistemas Dell PowerVault NX3300 Guia de Noções Básicas

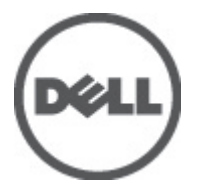

Modelo normativo: E16S Series Tipo normativo: E16S001

## Notas, Avisos e Advertências

W

NOTA: uma NOTA fornece informações importantes para ajudar você a usar melhor os recursos do computador.

CUIDADO: um AVISO indica possíveis danos ao hardware ou perda de dados e ensina como evitar o problema.

ATENÇÃO: uma ADVERTÊNCIA indica um potencial de danos à propriedade, risco de lesões corporais ou mesmo risco de vida.

#### As informações nesta publicação estão sujeitas a alteração sem aviso prévio. **©** 2012 Dell Inc. Todos os direitos reservados.

É terminantemente proibida qualquer forma de reprodução destes materiais sem a permissão por escrito da Dell Inc.

Marcas comerciais usadas neste texto: Dell™, o logotipo Dell, Dell Precision™ , OptiPlex™, Latitude™, PowerEdge™, PowerVault™, PowerConnect™, OpenManage™, EqualLogic™, Compellent™, KACE™, FlexAddress™, Force10™ e Vostro™ são marcas comerciais da Dell Inc. Intel®, Pentium®, Xeon®, Core® e Celeron® são marcas registradas da Intel Corporation nos Estados Unidos e em outros países. AMD® é marca registrada e AMD Opteron™, AMD Phenom™ e AMD Sempron™ são marcas comerciais da Advanced Micro Devices, Inc. Microsoft®, Windows®, Windows Server®, Internet Explorer®, MS-DOS®, Windows Vista® e Active Directory® são marcas comerciais ou marcas registradas da Microsoft Corporation nos Estados Unidos e/ou em outros países. Red Hat® e Red Hat® Enterprise Linux® são marcas registradas da Red Hat, Inc. nos Estados Unidos e/ou em outros países. Novell® e SUSE® são marcas registradas da Novell Inc. nos Estados Unidos e em outros países. Oracle® é marca registrada da Oracle Corporation e/ou de suas afiliadas. Citrix®, Xen®, XenServer® e XenMotion® são marcas registradas ou marcas comerciais da Citrix Systems, Inc. nos Estados Unidos e/ou em outros países. VMware®, Virtual SMP®, vMotion®, vCenter® e vSphere® são marcas registradas ou marcas comerciais da VMware, Inc. nos Estados Unidos ou em outros países. IBM® é marca registrada da International Business Machines Corporation.

Os demais nomes e marcas comerciais podem ser usados nesta publicação como referência às entidades que reivindicam essas marcas e nomes ou a seus produtos. A Dell declara que não tem interesse de propriedade sobre marcas e nomes comerciais que não sejam os seus próprios.

 $2012 - 06$ 

Rev. A00

# Instalação e configuração

ATENÇÃO: Antes de executar o procedimento a seguir, siga as instruções de segurança fornecidas com o sistema.

## Remover o sistema de rack da embalagem

Remova o sistema da embalagem e identifique cada item.

Monte os trilhos e instale o sistema no rack, seguindo as instruções de segurança e as instruções de instalação fornecidas com o sistema.

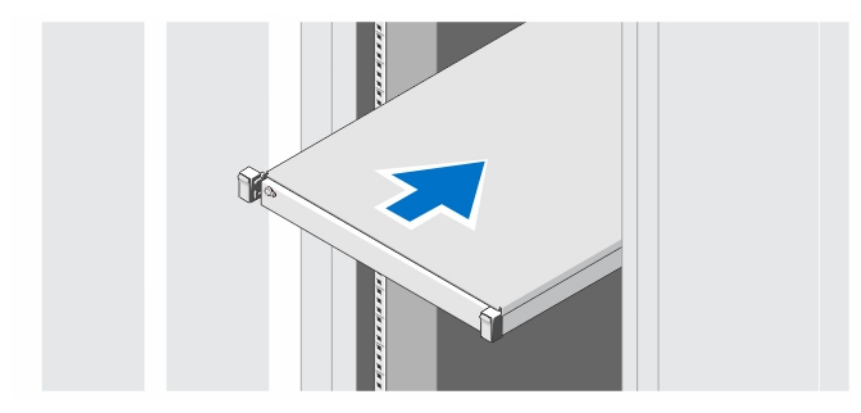

Figura 1. Instalar os trilhos e o sistema no rack

# m  $\Box$

Opcional — Conectar o teclado, o mouse e o monitor

Figura 2. Conectar o teclado, o mouse e o monitor

Conecte o teclado, o mouse e o monitor (opcional).

Os conectores na parte traseira do sistema têm ícones que indicam quais cabos devem ser ligados a cada conector. Aperte os parafusos (se houver) no conector do monitor.

## Conectar o(s) cabo(s) de alimentação

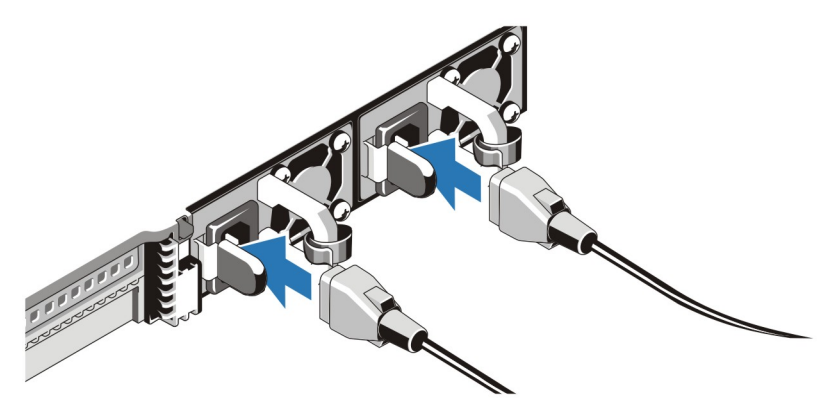

Figura 3. Conectar o(s) cabo(s) de alimentação

Conecte o(s) cabo(s) de alimentação ao sistema e, se for usado um monitor, conecte o cabo de alimentação ao monitor.

## Prender o(s) cabo(s) de alimentação

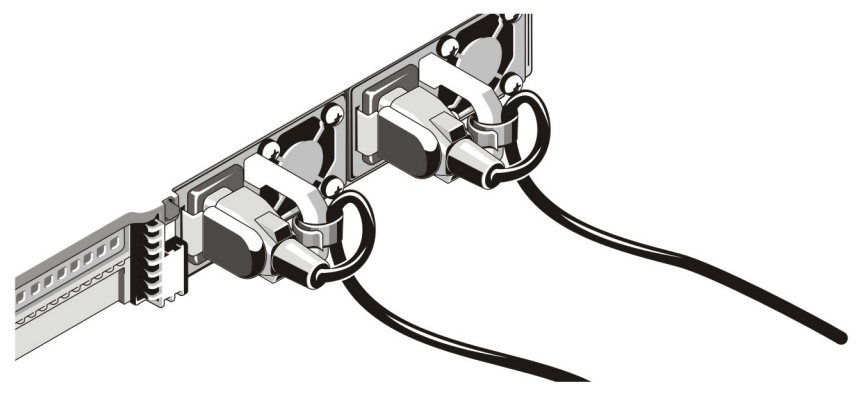

Figura 4. Prender cabo(s) de alimentação

Dobre o(s) cabo(s) de alimentação do sistema conforme mostra a ilustração e prenda o(s) cabo(s) no gancho. Conecte a outra extremidade do(s) cabo(s) de alimentação a uma tomada elétrica aterrada ou a uma fonte de energia separada, por exemplo, uma UPS (Uninterruptible Power Supply - fonte de alimentação ininterrupta) ou uma PDU (Power Distribution Unit - unidade de distribuição de energia).

## Ligar o sistema

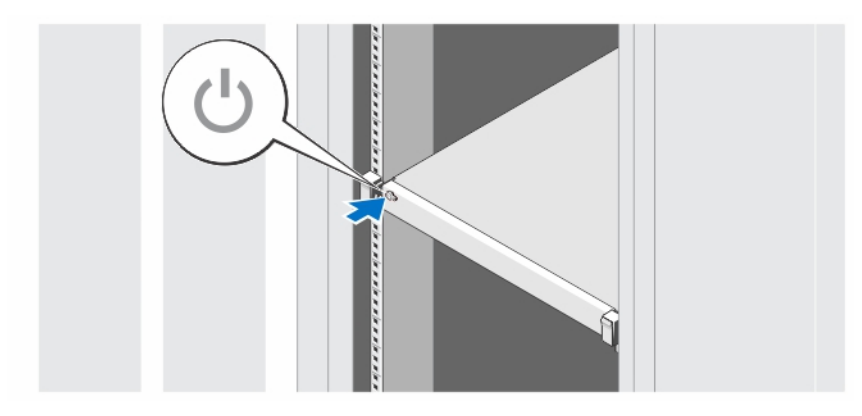

### Figura 5. Ligar o sistema

Pressione o botão liga/desliga. A luz de alimentação deve acender.

## Instalar o bezel opcional

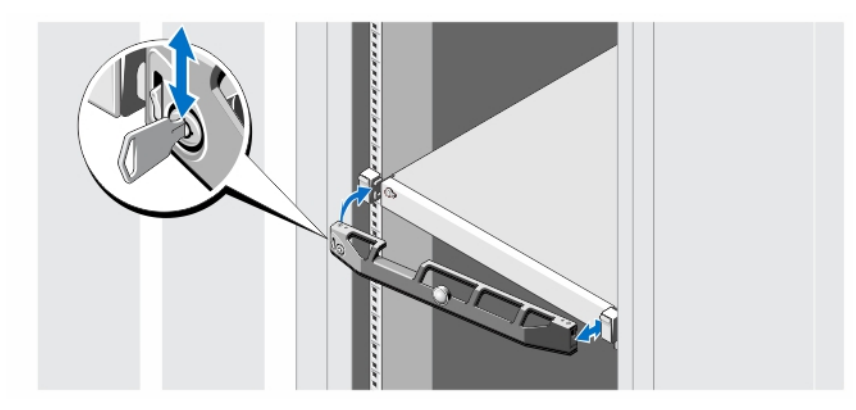

#### Figura 6. Instalar o bezel opcional

Instale o bezel (opcional).

## Contrato de licença de software Dell

Antes de usar o sistema, leia o Contrato de licença de software Dell fornecido com o sistema. É preciso considerar qualquer mídia de software instalado pela Dell como cópias de BACKUP do software instalado no disco rígido do sistema. Se você não aceitar os termos deste contrato, informe o serviço de atendimento ao cliente. Para os clientes residentes nos Estados Unidos, ligue para 800-WWW-DELL (800-999-3355). Para os clientes residindo fora dos Estados Unidos, visite o site support.dell.com e selecione na parte superior da página o país ou a região pertinente.

## Outras informações úteis

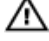

ATENÇÃO: Consulte as informações regulamentares e de segurança fornecidas com o sistema. As informações de garantia podem estar incluídas neste documento ou como um documento separado.

- O manual do proprietário fornece informações sobre os recursos do sistema e descreve como solucionar problemas e instalar ou substituir componentes do sistema. Este documento encontra-se disponível online em support.dell.com/manuals.
- A documentação do rack descreve como instalar o sistema no rack, se necessário.
- Qualquer mídia fornecida com o sistema que forneça documentação e ferramentas para a configuração e o gerenciamento do sistema, incluindo aquelas relacionadas ao sistema operacional, software de gerenciamento do sistema, atualizações do sistema e componentes do sistema adquiridos com o mesmo.

Ø

NOTA: Sempre verifique se há atualizações disponíveis no site support.dell.com/manuals (em inglês) e leia primeiro as atualizações, pois elas geralmente substituem informações contidas em outros documentos.

## Obter assistência técnica

Se você não entender um dos procedimentos contidos neste guia ou se o sistema não funcionar como o esperado, consulte o manual do proprietário. A Dell oferece certificação e treinamento abrangente de hardware. Para obter mais informações, consulte dell.com/training . Este serviço pode não ser oferecido em todos os locais.

## Informações da NOM

As informações sobre o dispositivo descrito neste documento e mostradas a seguir são fornecidas em conformidade com os requisitos das Normas Oficiais Mexicanas (NOM):

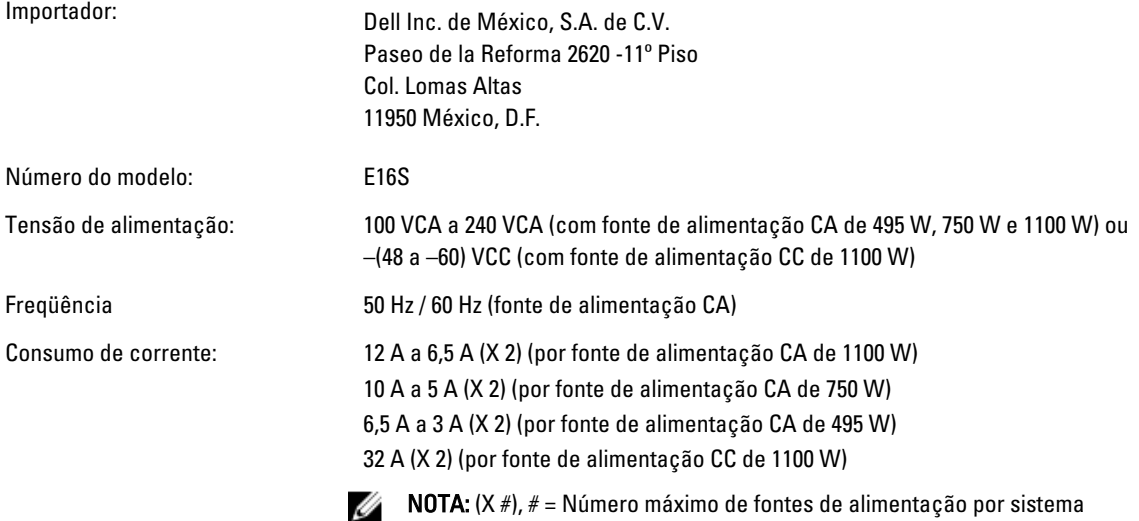

## Especificações técnicas

NOTA: As especificações a seguir se limitam àquelas exigidas por lei para serem fornecidas com o computador. Ø Para obter uma lista completa e atual das especificações do seu computador, visite o site support.dell.com.

Alimentação Fonte de alimentação CA (por fonte de alimentação) Potência 495 W, 750 W ou 1100 W Dissipação de calor Máxima de 1908 BTU/h (fonte de alimentação de 495 W) Máxima de 2891 BTU/h (fonte de alimentação de 750 W) NOTA: A dissipação de calor é calculada com base Ø Máxima de 4100 BTU/h (fonte de alimentação de 1100 W) na potência nominal da fonte de alimentação. Tensão 100 VCA a 240 VCA, detecção automática, 50 / 60 Hz Ø NOTA: Este sistema é projetado também para se conectar a sistemas de energia para TI com tensão fase a fase não excedendo a 230 V. Fonte de alimentação CC (por fonte de alimentação) (quando disponível) Potência 1100 W Dissipação de calor Máxima de 4416 BTU/h NOTA: A dissipação de calor é calculada com base Ø na potência nominal da fonte de alimentação. Tensão -(48 a 60) VCC Bateria Bateria de célula tipo moeda cha cha cha cha cha Célula de lítio tipo moeda CR2032 de 3 V Características físicas Altura 42,8 mm (1,68 polegadas) Largura 482,4 mm (18,99 polegadas) com as travas do rack. 434 mm (17,08 polegadas) sem as travas do rack. Profundidade 700,5 mm (27,58 polegadas) Peso Configuração máxima 15,49 kg (34,14 lbs) Vazio 8,58 kg (18,92 lbs)

#### Requisitos ambientais

NOTA: Para obter mais informações sobre os valores ambientais para configurações específicas do sistema, Ø consulte dell.com/environmental\_datasheets.

#### Temperatura:

De operação **De operação Contínua: 10°C a 35°C (50** °F a 95 °F), umidade relativa de 10% a 80%, com o ponto de condensação máximo de 26°C. Diminua a temperatura de bulbo seco

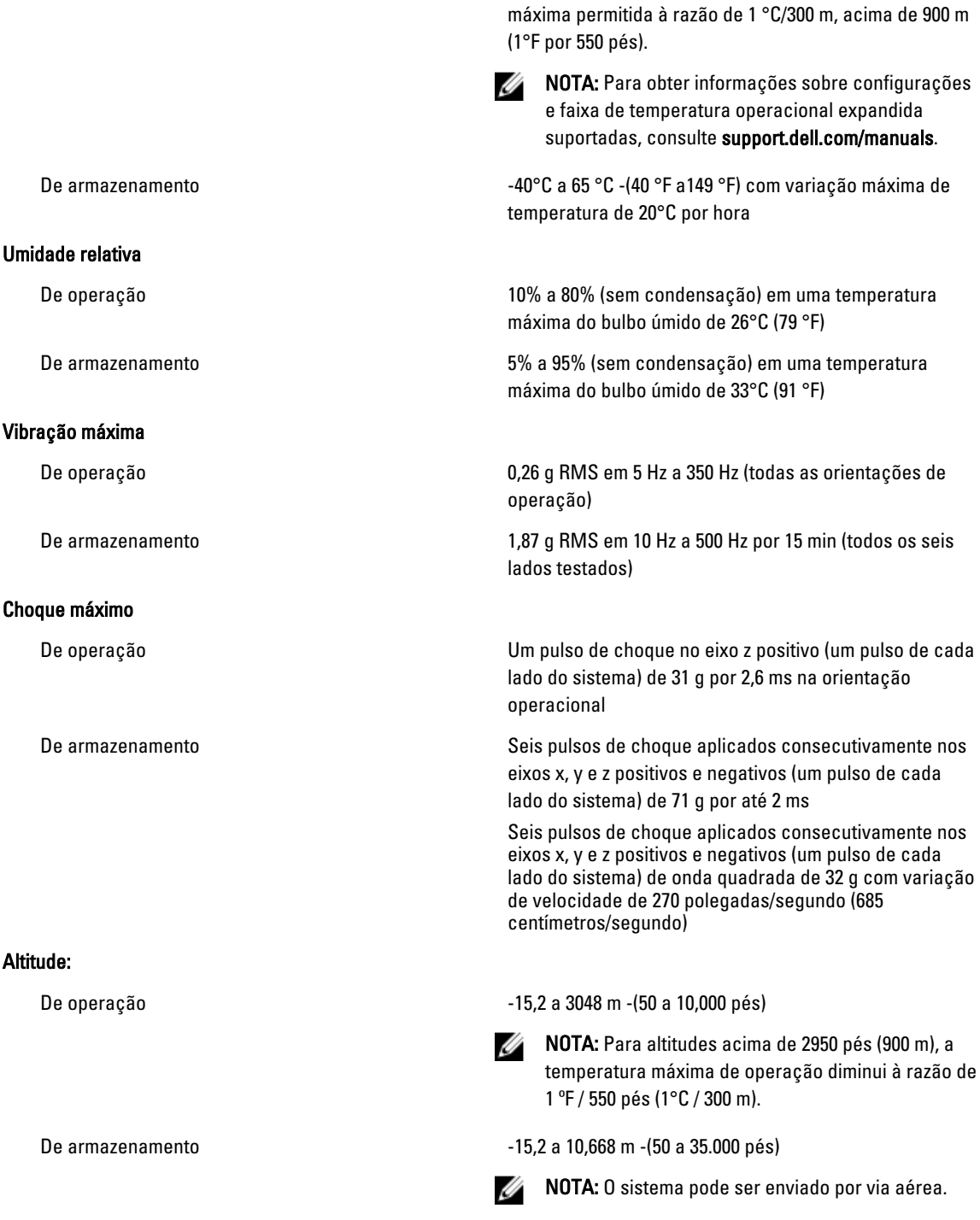

Contaminação por partículas

#### Requisitos ambientais

#### Filtragem de ar

**NOTA:** Aplica-se apenas a ambientes de data center. Os requisitos de filtragem de ar não se aplicam a equipamento de TI projetado para ser usado fora de um data center, em ambientes como um escritório ou fábrica.

#### Poeira condutiva

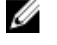

Ø

NOTA: Aplica-se tanto a ambientes de data center como a ambientes que não sejam de data center.

#### Poeira corrosiva

NOTA: Aplica-se tanto a ambientes de data center como a ambientes que não sejam de data center.

#### Nível de poluentes transportados pelo ar

#### Contaminação por gás

Filtragem de ar para data center conforme definida pela Classe 8 da ISO para ISO 14644-1 com limite superior de confiança de 95%.

NOTA: O ar que entra no centro de dados precisa ter Ø filtragem MERV11 ou MERV13.

O ar precisa estar livre de poeira condutiva, partículas de zinco ou de outras partículas condutivas.

- O ar precisa ser livre de poeira corrosiva.
- A poeira residual presente no ar precisa ter um ponto deliquescente menor do que umidade relativa de 60%.

Classe G1 conforme definido pela norma ISA-S71.04-1985.

Taxa de corrosão de cupom de cobre <300 Å/mês para Classe G1 conforme definido pela ANSI/ISA71.04-1985.

Taxa de corrosão de cupom de prata  $<$ 200 Å/mês conforme definido pela AHSRAE TC9.9.